## **ВХОДНО НИВО**

- 1. В кой ред са изброени характеристики на видеокарта?
	- А) тактова честота, кеш памет
	- Б) честота на опресняване, контраст
	- В) графичен процесор, оперативна памет
	- Г) капацитет, скорост на достъп до данни
- 2. Кое от изброените е характеристика на скенера?
	- А) разделителна способност
	- Б) време за реакция
	- В) размер на екрана
	- Г) скорост на сканиране
- 3. Подреждането на данни в определен ред по един или няколко признака се нарича:
	- А) сортиране
	- Б) филтриране
	- В) валидиране
	- Г) обобщаване
- 4. Искате да редактирате едновременно с вашите съученици презентация. Това може да стане чрез:
	- А) използване на онлайн инструмент за споделена работа с презентации
	- Б) изпращане на презентацията като прикачен файл по имейл до всички съученици
	- В) публикуване на презентацията в блог и споделяне на адреса на блога с всички съученици
	- Г) разпечатване на необходимия брой копия на презентацията и раздаването им на всички съученици
- 5. Кои от следните са биометрични лични данни?
	- А) потребителско име и парола
	- Б) кодове ПИК и ПИН
	- В) пръстови отпечатъци
	- Г) ЕГН и номер на лична карта
- 6. Графичният редактор е:
	- А) принтер за разпечатване на графики
	- Б) човек, който редактира графични изображения
	- В) програма за създаване на графични файлове
	- Г) инструмент за промяна на дизайна на презентация
- 7. Кой графичен формат е най-подходящ за включване в уебстраница?
	- $(A)$  psd  $B)$  tiff
	- Б) png  $\Gamma$ ) bmp
- 8. Коя от следните дейности се отнася за редактиране на дигитално изображение? А) използване на плавен монтаж
	- Б) добавяне на анимиран преход
	- В) изрязване на ненужните звуци
	- $\Gamma$ ) премахване на "червени очи"
- 9. Пример за какъв алгоритъм е блок-схемата?

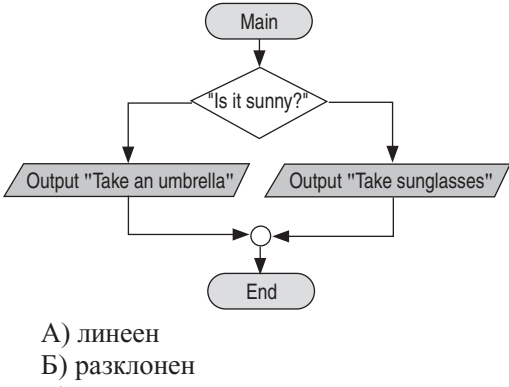

- В) цикличен
- 
- Г) смесен
- 10.Изображение в интернет е обозначено с лиценза:

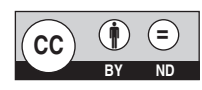

Какво можете да правите с изображението?

- А) да променяте изображението и да го използвате след промяната
- Б) да използвате изображението за комерсиални цели
- В) да използвате изображението само след писмено разрешение на автора
- Г) да използвате изображението без цитиране на автора
- 11.Кои са основните типове компютърна графика?
	- А) монохромна и цветна
	- Б) фрактална и анимационна
	- В) векторна и скаларна
	- Г) растерна и векторна
- 12.С кое устройство НЕ можете да дигитализирате хартиена снимка?
	- А) умен телефон
	- Б) копиращо устройство
	- В) скенер, свързан с компютър
	- Г) цифров фотоапарат
- 13.Как може да намалите файловия размер на едно графично изображение?
	- А) като промените броя на пикселите в него
	- Б) като промените ориентацията му
	- В) като промените контраста му
	- Г) като промените яркостта му
- 14.Коя е основната единица в обработката на видеоклип?
	- А) слайд
	- Б) ефект
	- В) филтър
	- Г) кадър
- 15.Кой видеоформат е най-подходящ за публикуване в интернет?<br>A) avi B) mp4
	- A) avi B) mp4<br>
	B) mov  $\Gamma$ ) wmv  $\Gamma$ ) wmv

Верните отговори на въпросите от теста са:

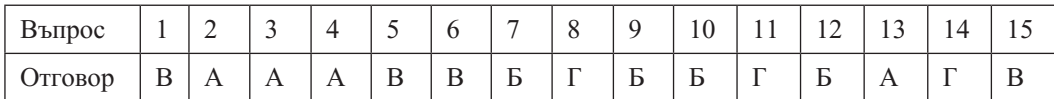